# <span id="page-0-0"></span>Performanz und Probleme von Sparse Embeddings

#### Katja Markert (einige Folien von Michael Staniek)

Institut für Computerlinguistik Uni Heidelberg <markert@cl.uni-heidelberg.de>

May 14, 2019

メロト メ部 トメミト メミトン 差

 $2Q$ 

<span id="page-1-0"></span><sup>1</sup> Bisher: Assoziationsmaße und Sparse Embeddings

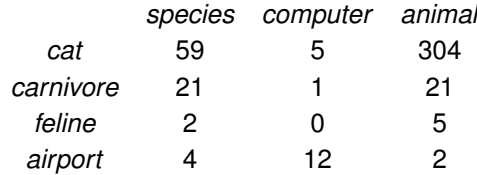

2 Bisher: Distanzen und Ähnlichkeitsmaße zur Wortähnlichkeitsbestimmung

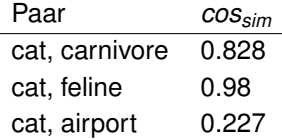

- <sup>3</sup> Jetzt (Wiederholung aus ECL) : Umwandlung von frequenzbasierten Kokkurrenzmatrizen in PPMI-Matrizen
- <sup>4</sup> Jetzt: Performanz und Probleme von sparse embeddings
- **5** Nächste Folien: Vorbereitung von Singular [Va](#page-0-0)[lu](#page-2-0)[e](#page-2-0) [D](#page-1-0)e[co](#page-0-0)[m](#page-2-0)[p](#page-3-0)[os](#page-0-0)[i](#page-2-0)[ti](#page-3-0)[on](#page-0-0) 2 mit Hintergrund Unterräumen und Matrizen

<span id="page-2-0"></span>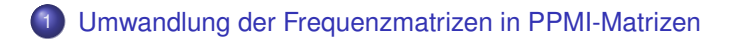

- 2 [Performanz von sparse embeddings](#page-14-0)
- 3 [Probleme bei Sparse Embeddings und die Idee der Singular Value](#page-17-0) **[Decomposition](#page-17-0)**

## <span id="page-3-0"></span>1 [Umwandlung der Frequenzmatrizen in PPMI-Matrizen](#page-3-0)

- [Performanz von sparse embeddings](#page-14-0)
- 3 [Probleme bei Sparse Embeddings und die Idee der Singular Value](#page-17-0) **[Decomposition](#page-17-0)**

<span id="page-4-0"></span>Term-Term-Matrix mit Frequenzen (aus Jurafsky und Martin, Edition 3)

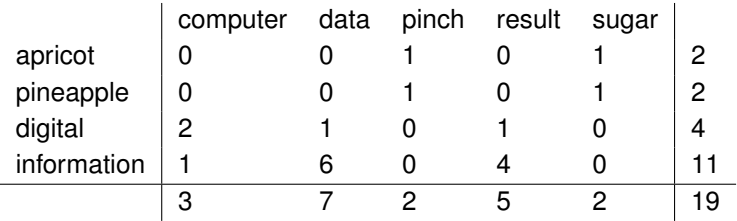

- Die Randhäufigkeiten entsprechen nicht den Unigramfrequenzen der Wörter (Warum nicht?)
- Im Unterschied zur Kollokationsberechnung für Bigramme, enspricht die Gesamthäufigkeit N der Beobachtungen (hier 19) im Normalfall nicht der Korpusgröße (Warum nicht?)

<span id="page-5-0"></span>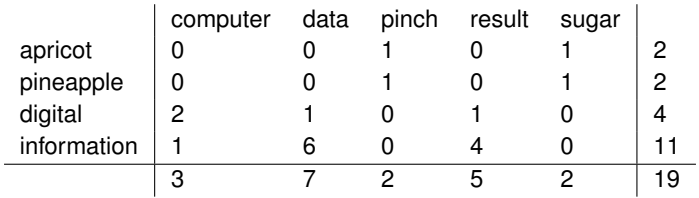

$$
ppmi(aprior, computer) = max(log_2 \frac{\frac{0}{19}}{\frac{2}{19} \cdot \frac{3}{19}}, 0) = max(log_2 0, 0) = 0
$$

$$
ppmi(\text{apricot}, \text{pinch}) = \max(\log_2 \frac{\frac{1}{19}}{\frac{2}{19} \cdot \frac{2}{19}} \cdot 0) = 2.25 \text{ s.t. } \text{ s.t. } \text{ s.t
$$

<span id="page-6-0"></span>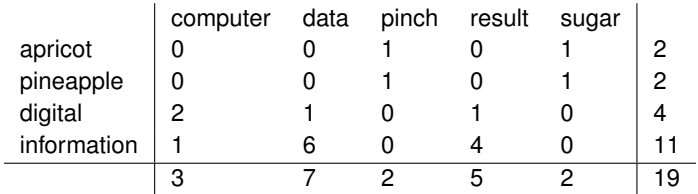

$$
ppmi(information, data) = max(log_2 \frac{\frac{6}{19}}{\frac{11}{19} \cdot \frac{7}{19}}, 0) = 0.57
$$

ppmi(apricot, computer) = max(log<sub>2</sub> 
$$
\frac{\frac{0}{19}}{\frac{2}{19} \cdot \frac{3}{19}}
$$
, 0) = max(log<sub>2</sub> 0, 0) = 0

ppmi(apricot, pinch) = max(
$$
\log_2 \frac{\frac{1}{19}}{\frac{2}{19} \cdot \frac{2}{19}}
$$
, 0) = 2.25

<span id="page-7-0"></span>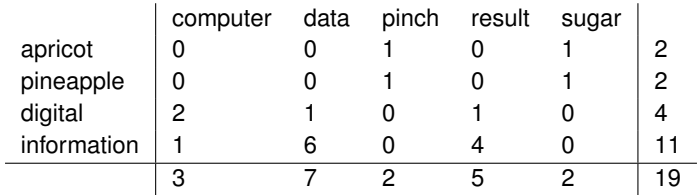

$$
ppmi(information, data) = max(log_2 \frac{\frac{6}{19}}{\frac{11}{19} \cdot \frac{7}{19}}, 0) = 0.57
$$

ppmi(information, computer) = max(log<sub>2</sub> 
$$
\frac{\frac{1}{19}}{\frac{11}{19} \cdot \frac{3}{19}}
$$
, 0) = max(log<sub>2</sub>  $\frac{19}{33}$ , 0) = 0

ppmi(apricot, computer) = max(log<sub>2</sub> 
$$
\frac{\frac{1}{19}}{\frac{2}{19} \cdot \frac{3}{19}}, 0
$$
) = max(log<sub>2</sub> 0, 0) = 0  
ppmi(apricot, pinch) = max(log<sub>2</sub>  $\frac{\frac{1}{19}}{\frac{2}{19} \cdot \frac{2}{19}}, 0$ ) = 2.25

<span id="page-8-0"></span>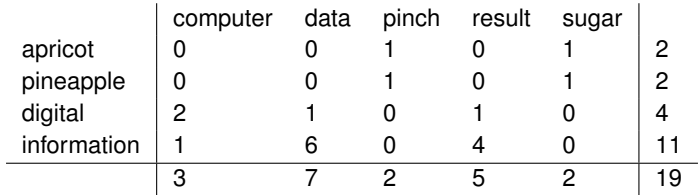

ppmi(information, data) = max(log<sub>2</sub> 
$$
\frac{\frac{6}{19}}{\frac{11}{19} \cdot \frac{7}{19}}
$$
, 0) = 0.57

ppmi(information, computer) = max(log<sub>2</sub> 
$$
\frac{\frac{1}{19}}{\frac{11}{19} \cdot \frac{3}{19}}
$$
, 0) = max(log<sub>2</sub>  $\frac{19}{33}$ , 0) = 0

$$
\textit{ppmi}(\textit{apricot}, \textit{computer}) = \textit{max}(\log_2\frac{\frac{0}{19}}{\frac{2}{19}\cdot\frac{3}{19}}, 0) = \textit{max}(\log_2 0, 0) = 0
$$

 $, 0) = 2.25$  $, 0) = 2.25$  $, 0) = 2.25$  $, 0) = 2.25$  $, 0) = 2.25$  $, 0) = 2.25$  $, 0) = 2.25$ 

<span id="page-9-0"></span>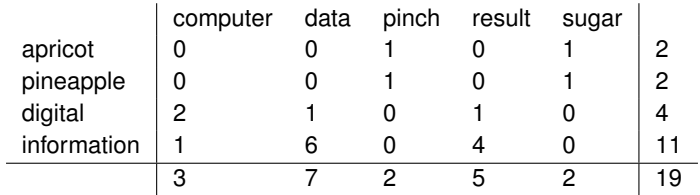

ppmi(information, data) = max(
$$
\log_2 \frac{\frac{6}{19}}{\frac{11}{19} \cdot \frac{7}{19}}
$$
, 0) = 0.57

ppmi(information, computer) = max(log<sub>2</sub> 
$$
\frac{\frac{1}{19}}{\frac{11}{19} \cdot \frac{3}{19}}
$$
, 0) = max(log<sub>2</sub>  $\frac{19}{33}$ , 0) = 0

ppmi(apricot, computer) = max(log<sub>2</sub> 
$$
\frac{\frac{0}{19}}{\frac{2}{19} \cdot \frac{3}{19}}
$$
, 0) = max(log<sub>2</sub> 0, 0) = 0  
ppmi(apricot, pinch) = max(log<sub>2</sub>  $\frac{\frac{1}{19}}{\frac{2}{19} \cdot \frac{2}{19}}$ , 0) = 2.25

#### <span id="page-10-0"></span>Term-Term-Matrix mit PPMI

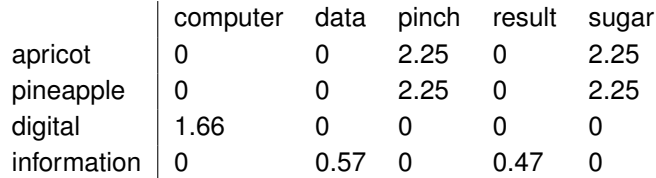

Ein Problem: PPMI überschätzt seltene Kontextwörter (siehe *pinch*). Wie löst man das? (Smoothing siehe Jurafsky und Martin, Kapitel 6)

#### Originalmatrix:

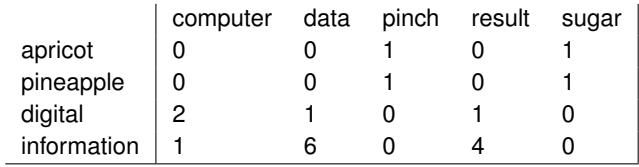

Nach Add-2 Smoothing:

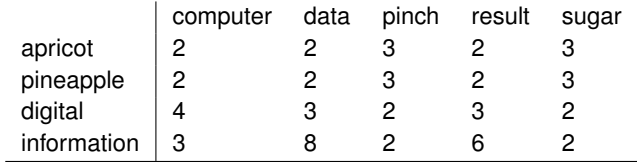

### Konvertiere unsere Standardmatrix in PPMI

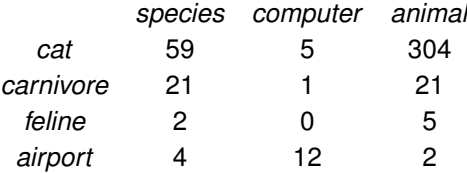

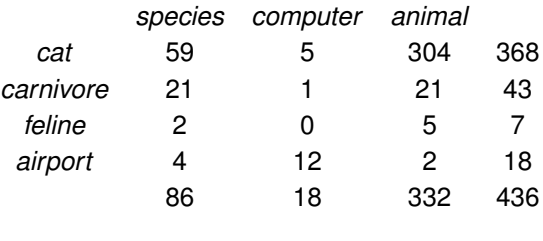

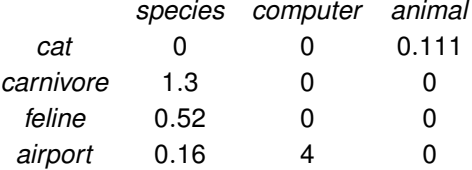

Warum hat dies nicht gut funktioniert?

## <span id="page-14-0"></span>1 [Umwandlung der Frequenzmatrizen in PPMI-Matrizen](#page-3-0)

- 2 [Performanz von sparse embeddings](#page-14-0)
- 3 [Probleme bei Sparse Embeddings und die Idee der Singular Value](#page-17-0) **[Decomposition](#page-17-0)**

Agirre et al (NAACL 2009): A study on similarity and relatedness using distributional and wordnet-based approaches

Für WordSim353. Stopwörter gefiltered. Korpus 4 Milliarden Webdokumente (1.6 Terawords). Assoziationsmaß  $\chi^2$ .

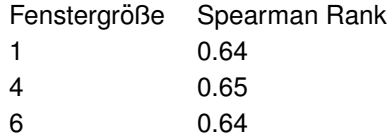

- 1 Warum ändert die Fenstergröße so wenig?
- 2 Warum sind Ihre Ergebnisse im Übungsblatt so viel schlechter?

# <span id="page-16-0"></span>Lernkurve (Learning curve)

Agirre et al (NAACL 2009): A study on similarity and relatedness using distributional and wordnet-based approaches

Abhängigkeit der Performanz von Korpusgröße

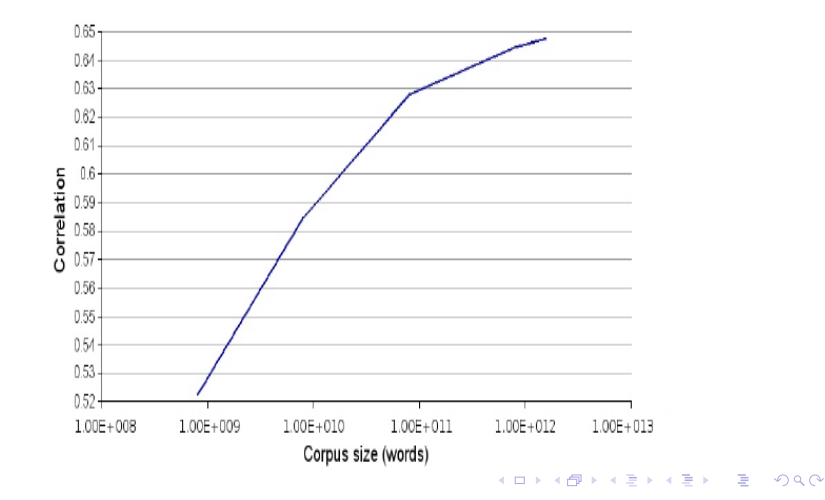

<span id="page-17-0"></span>1 [Umwandlung der Frequenzmatrizen in PPMI-Matrizen](#page-3-0)

- [Performanz von sparse embeddings](#page-14-0)
- 3 [Probleme bei Sparse Embeddings und die Idee der Singular Value](#page-17-0) **[Decomposition](#page-17-0)**

## Probleme bei sparse embeddings

- Overfitting durch zu viele Tokens mit geringen Frequenzen: Alle Assoziationsmaße haben Probleme mit seltenen Wortern ¨
- Zu viele fälschlich unterschiedliche Dimensionen:
	- *Nasa* kommt mit *cosmonaut* vor
	- *Roscosmos* kommt mit *astronaut* vor
	- *cosmonaut* und *astronaut* sind unterschiedliche Dimensionen. Damit lasst sich die "Ahnlichkeit zwischen ¨ *NASA* und *roscosmos* schwer fassen.

Beispiel aus erster Vorlesung:

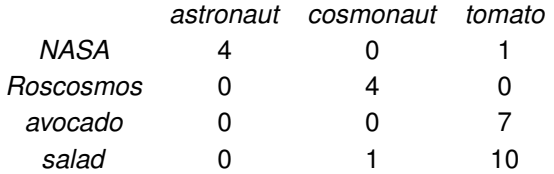

- Approximiere den *n*-dimensionalen Raum mit weniger Dimensionen
- **.** Indem wir Achsen rotieren, so dass wir einen Raum erhalten, in dem die erste Dimension die meiste Varianz in den Originaldaten erklärt

# <span id="page-20-0"></span>Motivation für SVD bzw SVD ohne Details

- Gegeben: Matrix *M* der Dimension *m* ×*n*
- Gesucht Matrix  $\tilde{M}$  mit der Dimension  $m \times n$ , die **ähnlich** zu *M* ist, aber niedrigeren **Rang** hat
- Methode: **Singular Value Decomposition (SVD)**: Zerlege *M* in drei Matrizen:  $M_{m \times n} = U_{m \times m} \Sigma_{m \times n} V_{n \times n}^T$ , die besonders schöne Eigenschaften haben
- Methode: Aus dieser Zerlegung können nun geschickt unwichtige Dimensionen "herausgenommen" werden, um dichte Matrizen niedrigeren Ranges zu erhalten, mit denen bessere Ähnlichkeitsberechnungen möglich sind.

## <span id="page-21-0"></span>SVD Illustration

Aus Manning et al, Figure 18.1

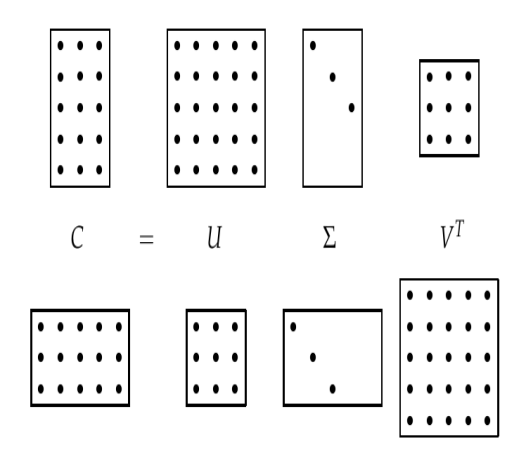

Da bei *m* > *n* die letzten Zeilen von Σ Nullzeilen sind, fallen die letzten **Spalten von U nicht ins Gewicht und man kann [di](#page-20-0)[es](#page-22-0)[e](#page-20-0) [ig](#page-21-0)[n](#page-16-0)[or](#page-16-0)[i](#page-17-0)[ere](#page-33-0)n[un](#page-33-0)[d](#page-0-0) [z.](#page-33-0)** os B. *U* auf  $m \times min(m, n)$  beschränken.

# <span id="page-22-0"></span>SVD Beispiel

Eine Wort-Dokument-Matrix *M* aus dem R 5×3

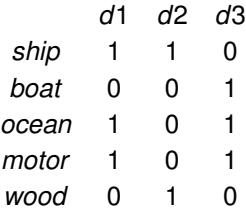

*cossim*(*ship*,*boat*) = 0

$$
cos_{sim}(ship, ocean) = \frac{1}{2}
$$

$$
cos_{sim}(boat, ocean) = \frac{1}{\sqrt{2}} = 0.7
$$

Die Matrix *U* ist eine 5×3 Matrix:

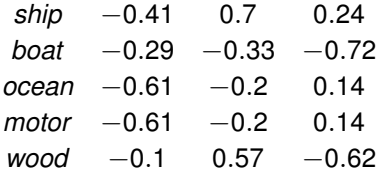

- **•** Eine Reihe pro Wort
- Matrix ist **orthonormal**, d.h. die Spaltenvektoren haben alle die Länge 1 und stehen alle aufeinander senkrecht (Skalarprodukt zweier Spaltenvektoren =0)
- Spalten sind nach Höhe der Varianz geordnet

Die Matrix Σ ist eine Diagonalmatrix der Dimension 3  $\times$  3

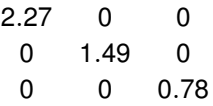

 $\Sigma$  enthält die Wurzeln der Eigenwerte von *MM<sup>T</sup>* in absteigender Reihenfolge. Je größer, desto wichtiger ist eine Dimension.

 $V<sup>T</sup>$  ist eine  $3 \times 3$ -Matrix mit einer Spalte pro Dokument

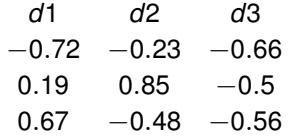

- **•** Eine Spalte pro Dokument
- Matrix ist **orthonormal**, d.h. die Spaltenvektoren haben alle die Länge 1 und stehen alle aufeinander senkrecht (Skalarprodukt zweier Spaltenvektoren =0)

## <span id="page-26-0"></span>Stimmt die Zerlegung?

Berechnen wir *U*Σ*V T* :

 $\sqrt{ }$  −0.41 0.7 0.24  $-0.29$   $-0.33$   $-0.72$  $-0.61$   $-0.2$  0.14  $-0.61$   $-0.2$  0.14  $-0.1$  0.57  $-0.62$ 1  $\begin{array}{c} \begin{array}{c} \begin{array}{c} \begin{array}{c} \end{array} \\ \end{array} \\ \begin{array}{c} \end{array} \end{array} \end{array}$  $\sqrt{ }$  $\overline{1}$ 2.27 0 0 0 1.49 0 0 0 0.78 1  $\overline{1}$  $\sqrt{ }$  $\overline{1}$  $-0.72$   $-0.23$   $-0.66$  $0.19$   $0.85$   $-0.5$  $0.67$   $-0.48$   $-0.56$ 1  $\overline{1}$ =  $\sqrt{ }$  −0.93 1.04 0.187  $-0.658$   $-0.49$   $-0.56$  $-1.38$   $-0.298$  0.1092  $-1.38$   $-0.298$   $-.1092$  $-0.227$  0.84  $-0.483$ 1  $\begin{array}{c} \begin{array}{c} \begin{array}{c} \begin{array}{c} \end{array} \\ \begin{array}{c} \end{array} \end{array} \end{array} \end{array}$  $\sqrt{ }$  $\overline{\phantom{a}}$  $-0.72$   $-0.23$   $-0.66$  $0.19$   $0.85$   $-0.5$  $0.67$   $-0.48$   $-0.56$ 1  $\overline{1}$ =  $\sqrt{ }$  $\begin{array}{c} \begin{array}{c} \begin{array}{c} \begin{array}{c} \end{array} \\ \begin{array}{c} \end{array} \end{array} \end{array} \end{array}$ 1 1 0 0 0 1 1 0 1 1 0 1 0 1 0 1  $\begin{array}{c} \begin{array}{c} \begin{array}{c} \begin{array}{c} \end{array} \\ \begin{array}{c} \end{array} \end{array} \end{array} \end{array}$ 

23

## Niedrigdimensionale Approximation

24

Die kleinsten Eigenwerte sind die unwichtigsten. Wir können diese "weglassen" = auf Null setzen  $\rightarrow$  eine Matrix mit kleinerem Rang, die aber relativ ähnlich zur Ausgangsmatrix ist.

$$
\begin{bmatrix}\n-0.41 & 0.7 & 0.24 \\
-0.29 & -0.33 & -0.72 \\
-0.61 & -0.2 & 0.14 \\
-0.61 & -0.2 & 0.14 \\
-0.1 & 0.57 & -0.62\n\end{bmatrix}\n\begin{bmatrix}\n2.27 & 0 & 0 \\
0 & 1.49 & 0 \\
0 & 0 & 0\n\end{bmatrix}\n\begin{bmatrix}\n-0.72 & -0.23 & -0.66 \\
0.19 & 0.85 & -0.5 \\
0.67 & -0.48 & -0.56\n\end{bmatrix}
$$
\n
$$
=\n\begin{bmatrix}\n-0.93 & 1.04 & 0 \\
-0.658 & -0.49 & 0 \\
-1.38 & -0.298 & 0 \\
-1.38 & -0.298 & 0 \\
-0.227 & 0.84 & 0\n\end{bmatrix}\n\begin{bmatrix}\n-0.72 & -0.23 & -0.66 \\
0.19 & 0.85 & -0.5 \\
0.67 & -0.48 & -0.56\n\end{bmatrix}
$$
\n
$$
=\n\begin{bmatrix}\n0.87 & 1.09 & 0.11 \\
0.38 & -0.27 & 0.68 \\
0.93 & 0.05 & 1.06 \\
0.32 & 0.77 & -0.27\n\end{bmatrix}
$$

## <span id="page-28-0"></span>Die niedrigdimensionale Approximation

Wir interessieren uns für die Matrix  $U_2 = U\Sigma_2$ , also die Matrix mit dem niedrigerem Rang:

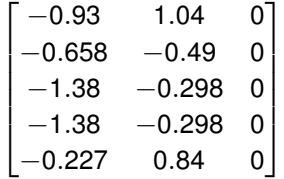

Man kann diese nun als die Repräsentation unserer 5 Wörter mit zwei versteckten Dimensionen auffassen:

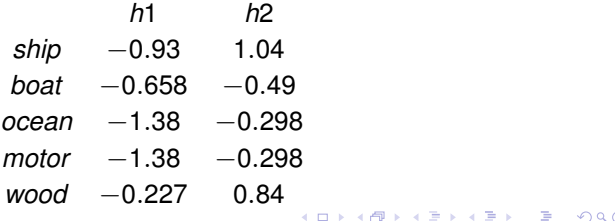

# <span id="page-29-0"></span>Neue Ahnlichkeitsberechnungen ¨

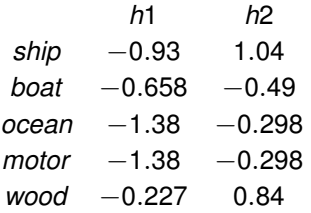

$$
cos_{sim}(ship, boat) = \frac{(-0.93) \cdot (-0.658) + 1.04 \cdot (-0.49)}{\sqrt{(0.93^2 + 1.04^2)} \cdot \sqrt{(0.658^2 + 0.49^2)}} = 0.09
$$

$$
cos_{sim}(ship, ocean) = \frac{(-0.93) \cdot (-1.38) + 1.04 \cdot (-0.29)}{\sqrt{(0.93^2 + 1.04^2)} \cdot \sqrt{(1.38^2 + 0.29^2)}} = 0.49
$$

### $cos_{sim}(boat, ocean) = 0.9$

Vorsicht: Habe auch schon oft Benutzung von  $U^\prime_2$  (einfach die ersten zwei Spalten von *U* abgeschnitten ohne Sigma[mu](#page-28-0)l[tip](#page-30-0)[li](#page-28-0)[ka](#page-29-0)[ti](#page-30-0)[o](#page-16-0)[n](#page-17-0)[\) g](#page-33-0)[e](#page-16-0)[s](#page-17-0)[eh](#page-33-0)[e](#page-0-0)[n.](#page-33-0)

 $QQ$ 

- <span id="page-30-0"></span>Vektoren in *U* und *V* sind nach Variation in den Originaldaten geordnet
- Löschen von Dimensionen, die keine wesentliche Variation beitragen, reduziert "Rauschen"
- Wortvektoren sind nun kürzer und enthalten nur Elemente, die die wichtigsten versteckten Dimensionen aufzeigen
- Im Normalfall: von Tausenden von Dimensionen zu wenigen 100

Wie berechne ich diese Zerlegung und finde die Matrizen? Und was bedeuten die Fachbegriffe? Und warum funktioniert das?

- Basis, Unterräume
- **•** Orthonormalisierungen
- Matrizenhintergrund
- Eigenvektoren, Eigenwerte sowie Berechnungsmethoden von Eigenvektoren und Eigenwerten
- Ränge
- Ahnlichkeiten von Matrizen (Normen und Distanzen für Matrizen)

 $\bullet$  . . .

- Dichte Embeddings von Wörtern
- **•** Image Compression
- Recommendersysteme
- Information Retrieval

### <span id="page-33-0"></span>Literatur

- Jurafsky und Martin (Edition 3): Introduction to Natural Language Processing. (Kapitel 6.)
- Agirre et al (NAACL 2009): A study on similarity and relatedness using distributional and wordnet-based approaches
- Manning et al: Introduction to Information Retrieval (Kapitel 18)
- SVD Tutorial (ohne vollständigen Hintergrund) : Kirk Baker (2005): Singular Value Decomposition Tutorial [https://datajobs.com/data-science-repo/](https://datajobs.com/data-science-repo/SVD-Tutorial-[Kirk-Baker].pdf) [SVD-Tutorial-\[Kirk-Baker\].pdf](https://datajobs.com/data-science-repo/SVD-Tutorial-[Kirk-Baker].pdf)